pgRouting **Contraction** 

Rohith Reddy

GSoC 2016

# Contraction

- Graph Contraction, when working on big graphs:
	- road graphs,
	- electric networks
- Speeds up some graph algorithms.
- The current implementation:
	- Flexible Framework
		- "Easy" to add a new operation.
	- Dead end contraction
	- Linear contraction

# The contraction skeleton

- In general we have an initial set up that may involve analyzing the graph given as input and setting the non contractible nodes or edges.
- We have a cycle that will go and perform a contraction operation until while possible, and then move to the next contraction operation.
- Adding a new operation then becomes an "easy" task but more things might be involved, because the characteristics of the graph change each time its contracted, so some interaction between contractions has to be implemented also.
- Currently, there are two implemented operation for contracting a graph
	- Dead End contraction
	- Linear contraction

# Dead End Contraction

### **Dead End Node**

Undirected Graph

• The number of adjacent vertices is one.

Directed Graph

- Case 1
	- No outgoing edges
	- At least one incoming edge.
- Case 2
	- One incoming edge
	- One outgoing edge
	- Same identifier on the edges.

### **Dead End Contraction**

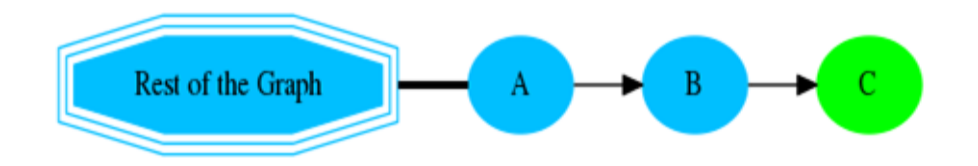

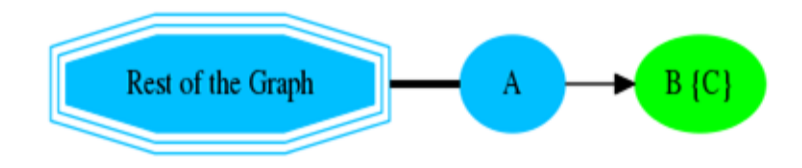

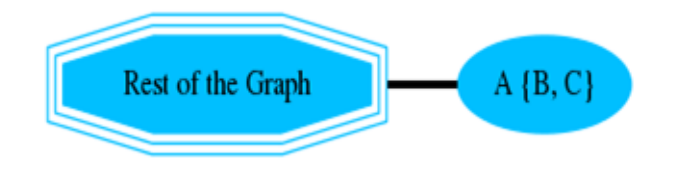

# Linear Contraction

#### **Linear Contraction**

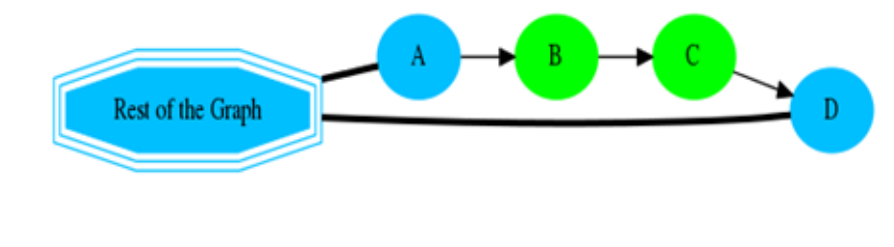

### **Linear Node**

- Two adjacent vertices.
- At least one incoming edge and one outgoing edge.

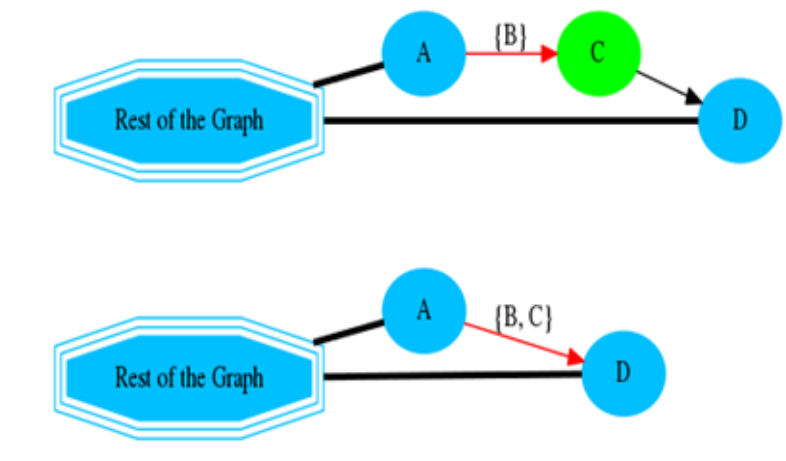

# Example

Using the Sample Data of the:

pgRouting documentation

## Original Graph

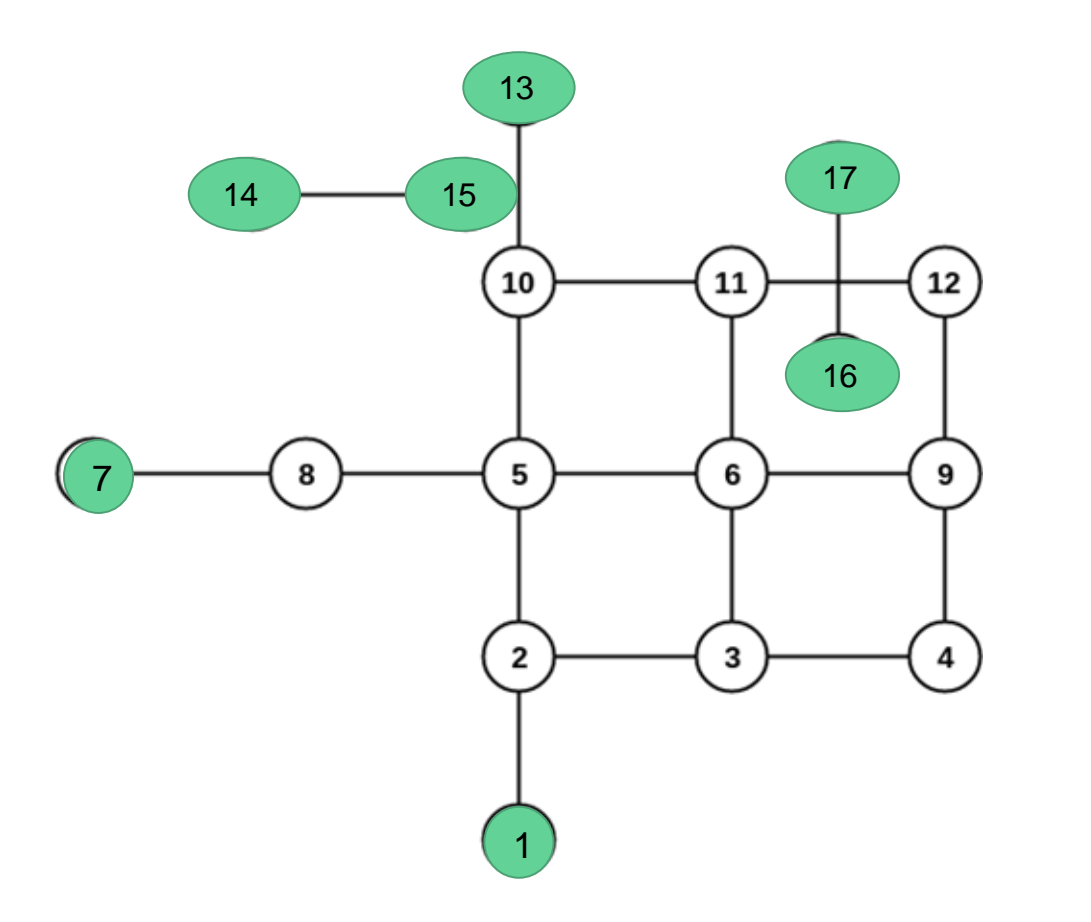

**Dead end nodes**

## After Dead End Contraction

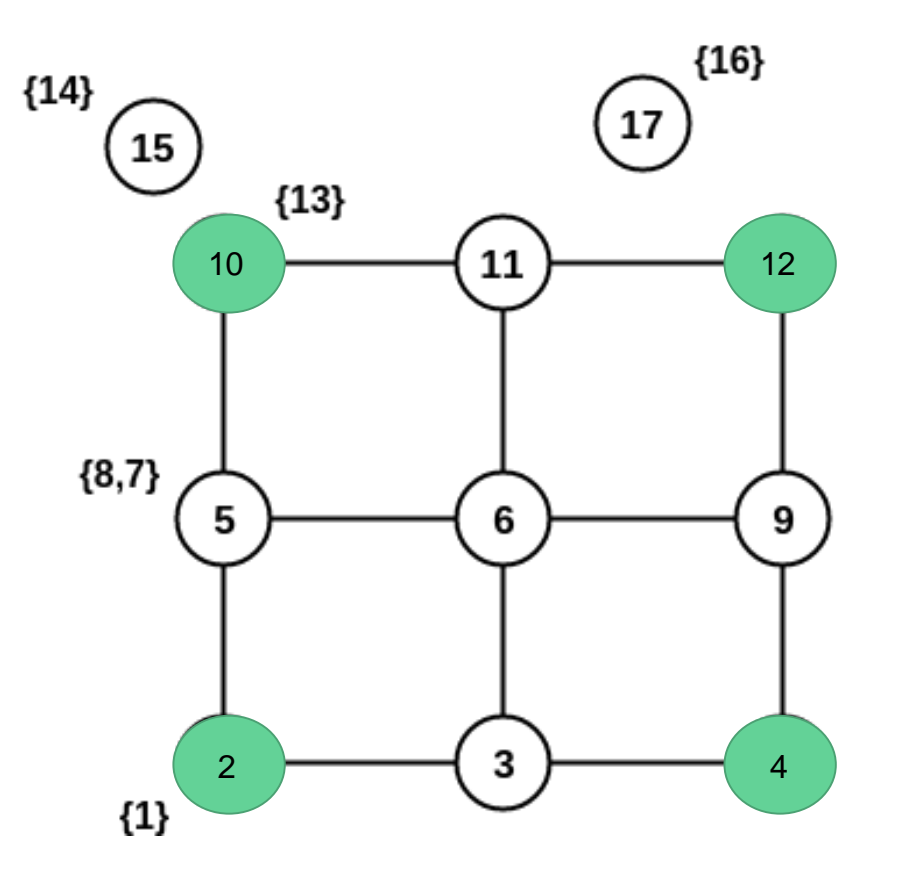

**Linear nodes**

## After Linear Contraction

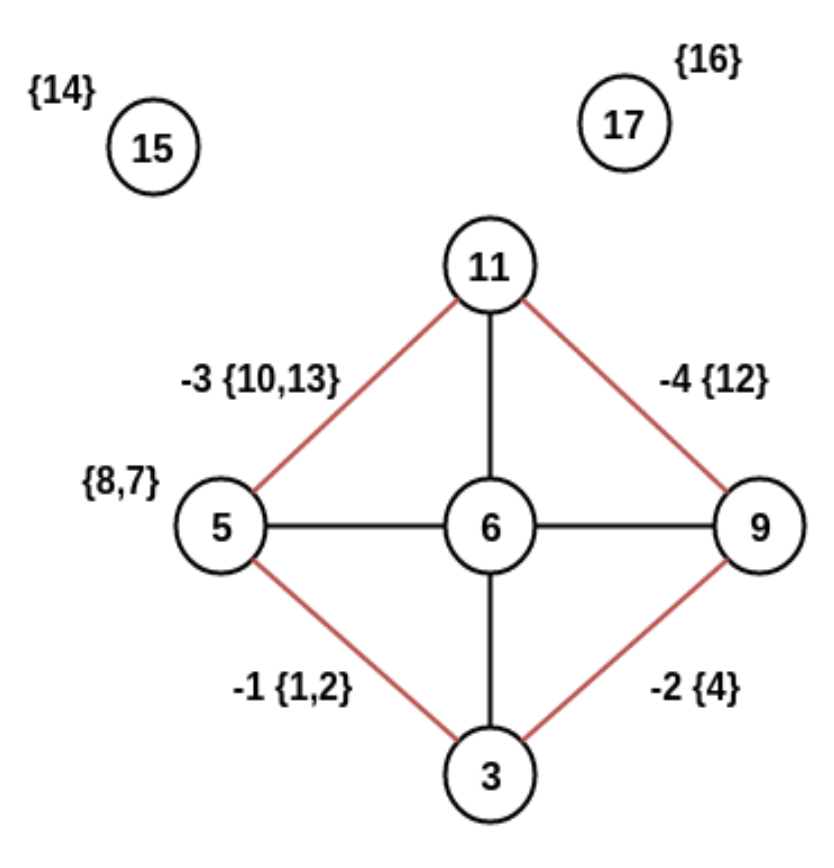

### **The Query**

## **SELECT \* FROM pgr\_contractGraph( 'SELECT id, source, target, cost, reverse\_cost FROM edge\_table', ARRAY[1, 2])**

# Query Results

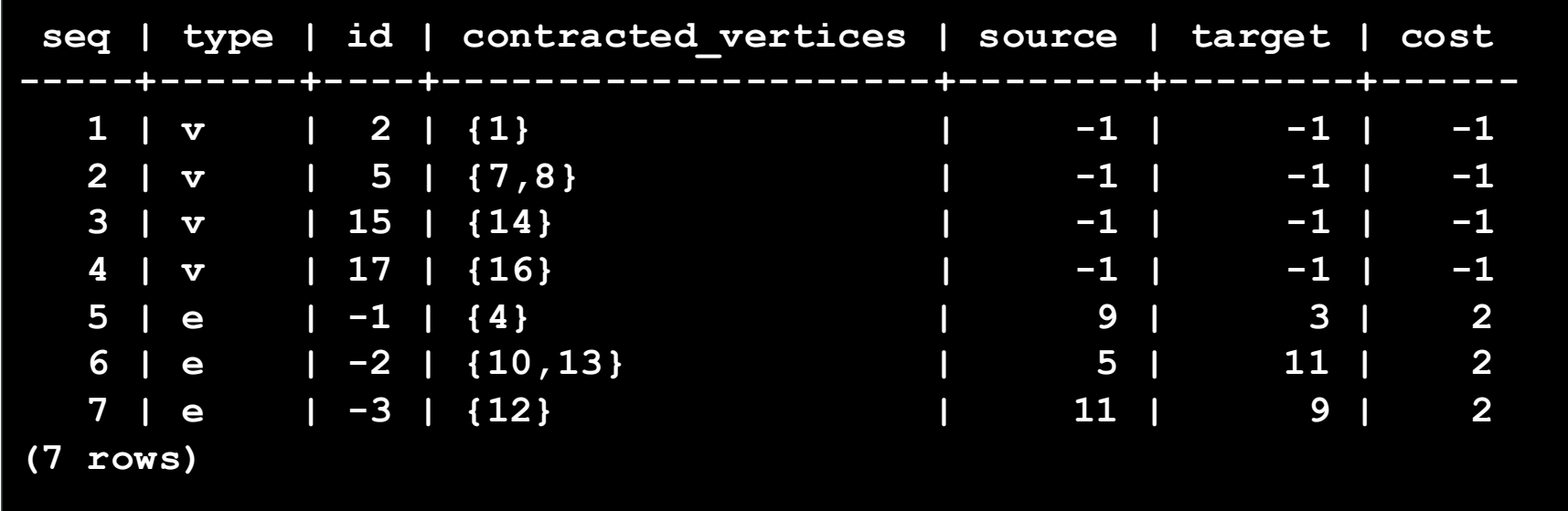